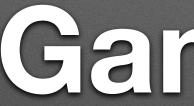

### Game On! Inspired CS Education with MakeCode Arcade

### **Bill Siever** Washington University in St. Louis

**Michael Rogers University of Wisconsin Oshkosh** 

- Intros: Us, You, & MakeCode Arcade • 15 Minute Break
- "Hello, Gaming!": First Game
- Hardware Example
- 15 minute Break
- Breakout Sessions & Group Share

### Outline

- Map Madness
- Resources
- Conclusions & Discussion
- Evaluation

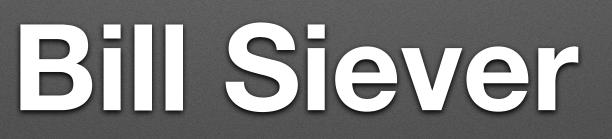

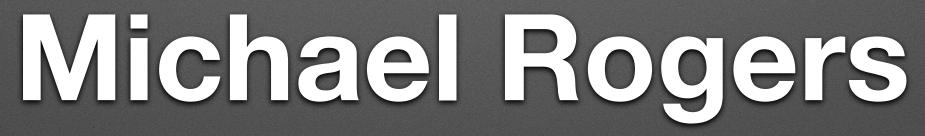

### Quick Intros: You

- Name
- - This year for you: On-line vs. In-person
  - Why this session? Outreach? In class? Other?

### Where you're at (geographically & institution / type of school / level or ages)

### You & C.S. Content

### Answer the following questions with Zoom reactions

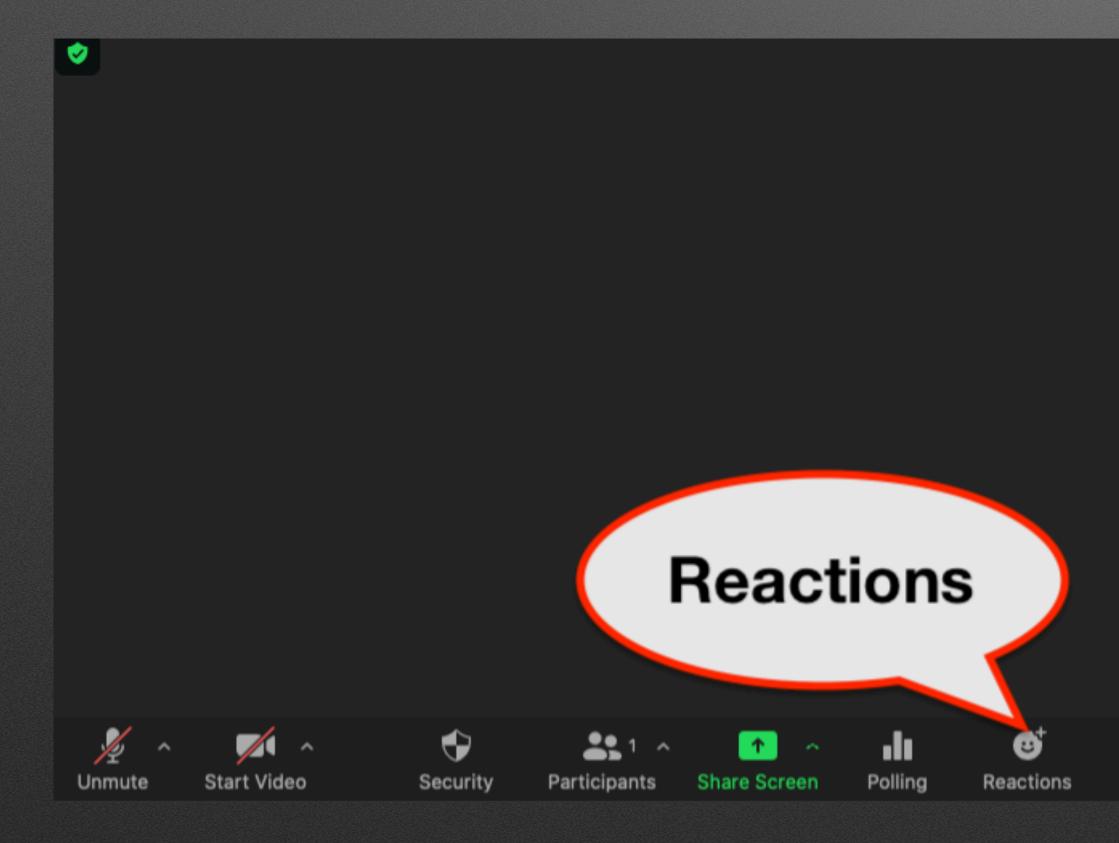

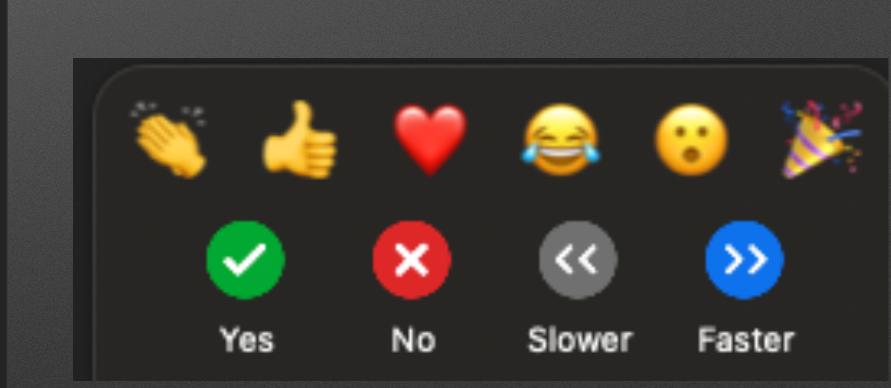

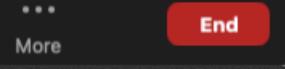

# Do you have prior programming experience?

- Blocks (Scratch)
- Python
- JavaScript
- Other

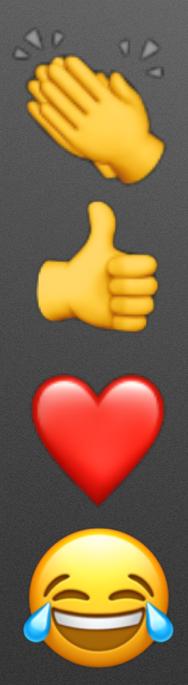

### **Questions / Comments**

- Voice for critical things ("Whoa! Do that again!")
- Raise Hand reaction for a low importance question
  - 🖐 Raise Hand
  - Zoom Chat for questions, discussions/shares, answering questions, etc.

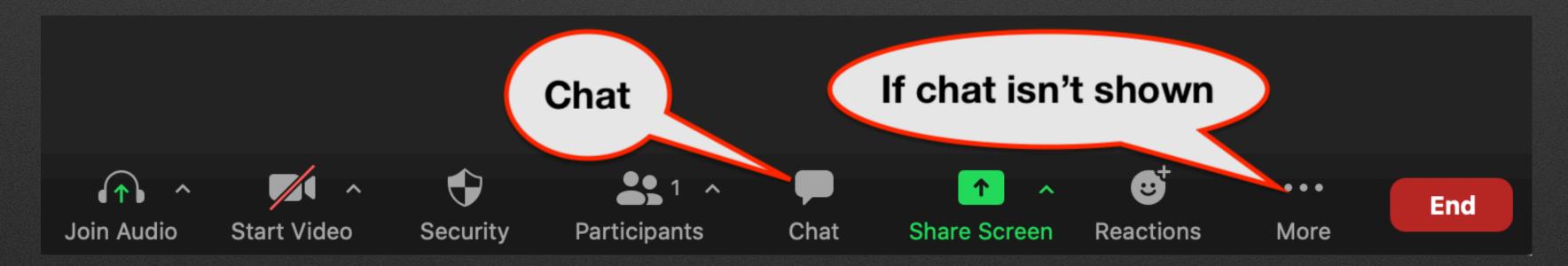

### MakeCode

- Collection of development environments
  - Browser based No install!
  - Block-based + text languages (JavaScript / Python)
  - Hardware integration

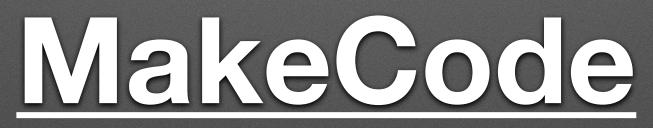

### Arcade Games

- What's your favorite arcade game? Enter in chat!
- Nostalgia time (for some of us): Arcade Games of the 70s-80s
  - Pong (1972), <u>Asteroids</u> ('79), <u>Pac Man</u> / Ms. Pac Man ('80), <u>Dig Dug</u> ('82)
  - Nintendo NES's <u>Super Mario Bros</u> (1985)
  - Nintendo Game Boy (1989)

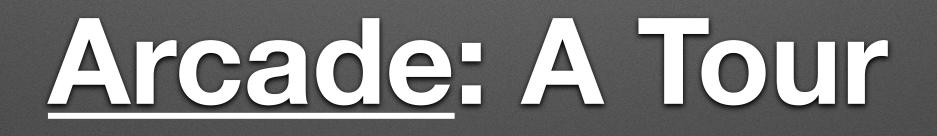

### Our First Game

### 1. Starting

- 2. The world and starting the game
- 3. A player & controlling the player
- 4. An objective / gameplay
- 5. Riffing!

# 2. The world and starting the game

# 3. A player & controlling the player

# 4. An objective / gameplay

# 5. Riffing!

1. Built in types (Sprites) and support for Game concepts 2. Palettes categorize features 3. Lot of room for creative flair 4. Interaction is often "contact"

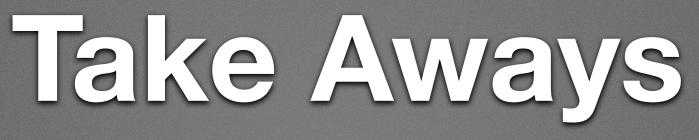

### Hardware Example Thanks to GHI Electronics

### Break 1: 15 Minutes

# **Breakouts: Group Sourcing**

- Goal:
  - Meet people!
  - What games can be created?
  - How can they help communicate content?
- How:
  - ~3 people / ~15 minutes to evaluate three games
  - Answer some cue questions on Google Sheet

### Share Out

- About 2-3 minutes per group
  - What was good bad?
  - Anything cool?

### Breakout Rooms

### Share Out

- About 2-3 minutes per group
  - What was good bad?
  - Anything cool?

### Break 2: 10 Minutes

# Example 2: Tile Maps

### Discussion

- Scratch vs. Arcade?
  - Arcade: Transition to text based languages
  - Arcade: Game specific primitives
  - Arcade: Objects (?)
  - Scratch: Turtle coordinates and vector
  - Scratch: A little more flexible
  - Arcade: Potential for hardware (may be problematic)
  - <u>repl.it</u> / REPLIT.COM
- Course content?

### Microsoft SIGCSE session last Friday (Jacqueline Russell)

- Videos, Files has PPT/PDF; <u>Links to AP CS Principals</u>
- Arcade's Resources: <u>https://arcade.makecode.com/</u>
  - Since it's 3/14 (Pi Day...)
- MakeCode Forums: <u>https://forum.makecode.com/</u>

### Resources

### Thanks! Workshop Evaluation Survey

### **BrainPad Signup**